Nom:

## **Des situations de variation proportionnelle ou des situations de proportionnalité**

Une situation est directement proportionnelle, lorsque des rapports ou des taux sont équivalents*.*

*Martine est cuisinière dans un restaurant. Elle gagne 20,00\$ par heure. Aujourd'hui, elle travaille 8 heures.*

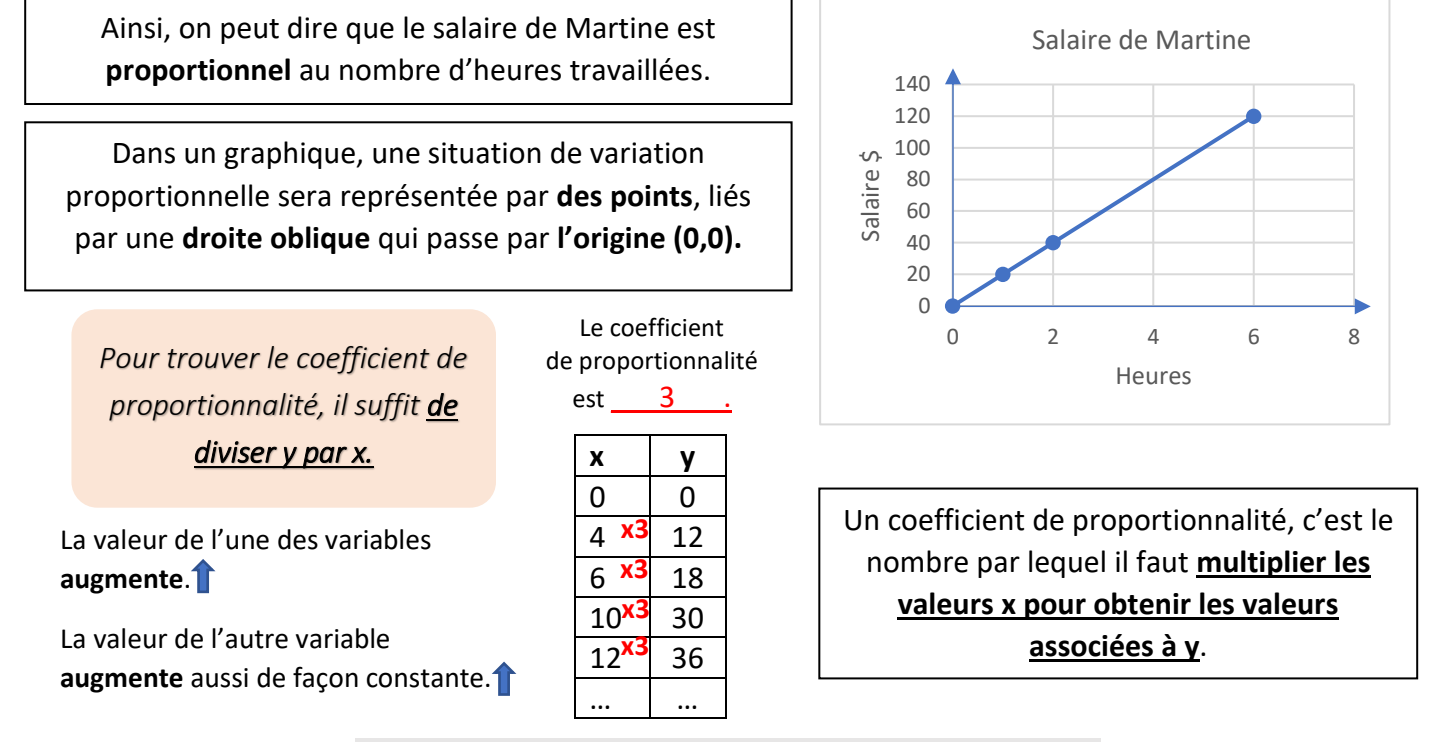

## **Des situations de variation inversement proportionnelle**

Une situation est inversement proportionnelle lorsque le produit des variables est constant.

*Marie et Léo désirent aller à New York, le coût du transport pour trois jours est 2100\$. Nos deux voyageurs aimeraient inviter d'autres amis afin de séparer également les coûts du voyage.*

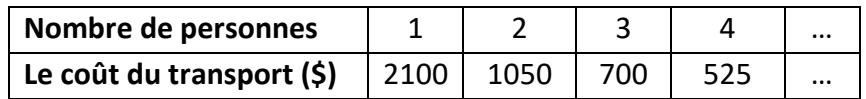

*On dit, ici, que le coût du transport est inversement proportionnel au nombre de personnes.*

Dans cette situation, le graphique est représenté par les points d'une **ligne courbe** qui s'approche des deux axes sans jamais les toucher. | | Le produit constant est 96

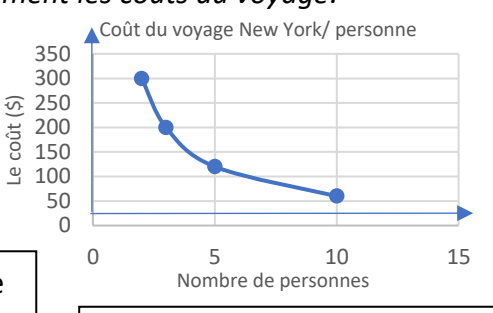

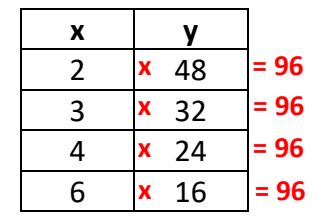

Pour trouver le produit constant, il suffit de **multiplier les variables x et y.**

Ainsi, si la valeur de l'une des variables **augmente,**

la valeur de l'autre variable **diminue**.

Marie de Charlevoix